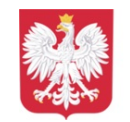

## Przyłączmy się do akcji Muzeum Narodowego, która ma przybliżyć nam dzieła sztuki i pokazać, że można się nią bawić.

Jak to zrobić?

- Wejdź na Cyfrowe Muzeum Narodowe w Warszawie i wybierz dzieło sztuki: [cyfrowe.mnw.art.pl/dmuseion/collections](http://cyfrowe.mnw.art.pl/dmuseion/collections?fbclid=IwAR0jqaECgNSlUCDY2uJW6rJEa7urB8V4gu7lMHXmHDKQQEYsWlSSrDwTW2s)
- Poszukaj w domu materiałów, które pomogą Ci odtworzyć wybrane dzieło.
- Przybierz pozę i poproś współdomownika o zrobienie Ci zdjęcia.
- Wyślij zdjęcie do nas na Facebooku, a my wstawimy je opatrując hasztagiem [#niebawemwMNW](https://www.facebook.com/hashtag/niebawemwmnw?__eep__=6&__cft__%5B0%5D=AZVD1hOBw_ziPaYzZVLdocwsOWNUXuzTz3VORgOW6drfi05ONnhFgSWE3MbmY3kObae_Kuq3WhV6AVwWAAepnN7z_S7PLHH8asnyUes9R6w0raKL5ng_YD3FUOgUof11A7Q&__tn__=*NK-R)
- I najważniejsze nie trać poczucia humoru!
- Poniżej przedstawiamy kilka fantastycznych realizacji ze strony Muzeum.

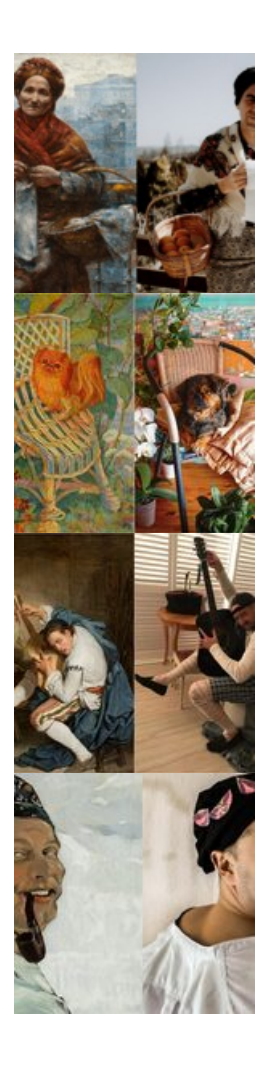

**O** Dodana: 20 listopad 2020 13:34  $\parallel$  **O** Zmodyfikowana: 20 listopad 2020 13:34  $\parallel$  **E** [PDF](https://sps-umsuchowola.wrotapodlasia.pl/pl/aktualnoci/muzeum-narodowe-zaprasza-do-zabawy.html?PageSpeed=noscript&print=1&format=pdf)

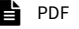